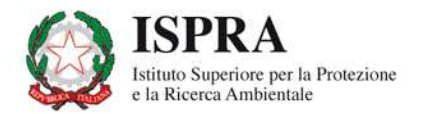

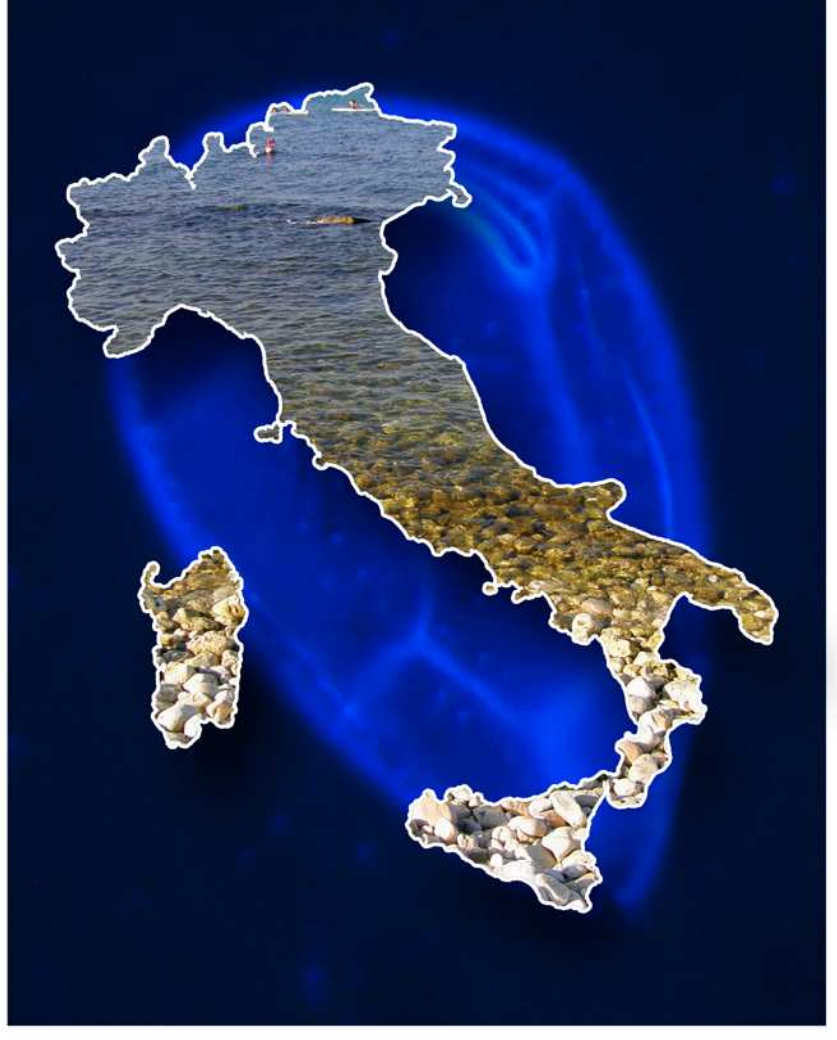

**MONITORAGGIO** DI OSTREOPSIS OVATA E OSTREOPSIS SPP.: PROTOCOLLI OPERATIVI **ERCA MARIN** 

**Quaderni** 

 $5/2012$ 

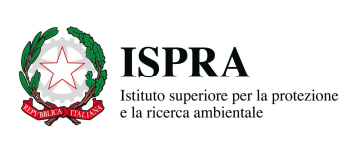

# **MONITORAGGIO** DI OSTREOPSIS OVATA E OSTREOPSISSPP.: PROTOCOLLI OPERATIVI

Quaderni - RICERCA MARINA 5/2012

#### Informazioni legali

L'istituto Superiore per la protezione e la ricerca ambientale (ISPRA) e le persone che agiscono per conto dell'Istituto non sono responsabili per l'uso che può essere fatto delle informazioni contenute in questo Quaderno.

#### ISPRA – ISPRA – Istituto Superiore per la protezione e la ricerca ambientale Via Vitaliano Brancati, 48 – 00144 Roma www.isprambiente.gov.it

ISPRA, Quaderni - Ricerca Marina n. 5/2012 ISBN 978-88-448-05586

Riproduzione autorizzata citando la fonte

Elaborazione grafica ISPRA

Grafica di copertina: Franco Iozzoli Foto di copertina: Cecilia Totti, Maria Grazia Giacobbe

#### Coordinamento editoriale:

Daria Mazzella ISPRA - Settore Editoria

Giugno 2012

#### A cura di

Dr.ssa Emanuela Spada (ISPRA - Dip. Tutela delle Acque Interne e Marine – Servizio Difesa delle Coste)

Dr.ssa Patrizia Borrello (ISPRA - Dip. Tutela delle Acque Interne e Marine – Servizio Difesa delle Coste)

Dr.ssa Erika Magaletti (ISPRA - Dip. I CRA 15 Monitoraggio Qualità Ambientale)

#### **RINGRAZIAMENTI**

MATTM: Dr.ssa Irene Di Girolamo – Divisione VI, Tutela dell'ambiente marino e costiero – Direzione generale per la protezione della natura e del mare. ISPRA: Dr. Stefano Bataloni – Dip. II, CRA 15

### **INDICE**

Presentazione

- 1. Metodo classico p. 8
- 2. Metodo della Siringa p. 14
- 3. Metodo della Falcon p. 20
- 4. Schede per la trasmissione dati p. 25
- 5. Conclusioni p.27
- 6. Bibliografia p. 28

### **PRESENTAZIONE**

 $\overline{a}$ 

Il documento rappresenta l'aggiornamento dei Protocolli operativi APAT/ARPA redatti nel 2007 nell'ambito della linea di attività: "Fioriture algali di *Ostreopsis ovata* lungo le coste italiane"'. La revisione dei Protocolli è stata effettuata nel corso dello svolgimento del Programma di Ricerca ISPRA "*Ostreopsis ovata* e *Ostreopsis* spp.: nuovi rischi di tossicità microalgale nei mari italiani"<sup>2</sup> . Il Programma di Ricerca è nato dall'esigenza di colmare alcune lacune conoscitive legate alla problematica 'Ostreopsis', con particolare riferimento alla genetica, all'ecologia ed all'ecofisiologia di Ostreopsis ovata ed Ostreopsis cfr. siamensis e agli impatti delle fioriture sull'ambiente marino. Il progetto ha sviluppato 5 linee di attività ed ha visto la partecipazione, oltre ad ISPRA, di nove Unità Operative rappresentate da Università ed Enti di Ricerca e dalle ARPA. In particolare, la Linea di attività 1, "Indagini ecologiche, relazioni con le condizioni ambientali e sviluppi metodologici", ha avuto tra gli obiettivi l'aggiornamento dei protocolli per il campionamento e l'analisi di dinoflagellati bentonici potenzialmente tossici, anche alla luce dell'esperienza maturata dalle ARPA nelle attività di monitoraggio costiero. Rispetto ai protocolli operativi APAT/ARPA 2007, sono state sviluppate le sezioni "strategia di campionamento" e "metodo di campionamento e quantificazione" e sono state proposte due metodiche speditive, denominate 'Metodo della siringa' e 'Metodo della Falcon'.

<sup>1</sup>"Direttiva Programma alghe tossiche" del Ministro dell'Ambiente (n. GAB/2006/6741/B01 del 10/08/2006) e relativa linea di lavoro APAT/ARPA per valorizzare e condividere le conoscenze relative all'ecologia, alle metodologie di monitoraggio ed ogni ulteriore aspetto utile alla comprensione del fenomeno". In tale ambito nell'anno 2007, è stato redatto e applicato a livello nazionale il documento Protocolli operativi APAT/ARPA (www.isprambiente.gov.it) riguardante: "Campionamento e analisi (adottato nel monitoraggio marino costiero del MATTM, L.979/82)"; "Piano di monitoraggio" e "Gestione dell'evento".

2 Programma di Ricerca ISPRA finanziato dal Ministero dell'Ambiente e della Tutela del Territorio e del Mare – Direzione Protezione della Natura (Accordo di Programma triennale del 27.11.07 con ex-ICRAM).

### MONITORAGGIO DI OSTREOPSIS OVATA E OSTREOPSISSPP.: PROTOCOLLI OPERATIVI

A CURA DI: Dr.ssa Emanuela Spada (ISPRA - Dip. Tutela delle Acque Interne e Marine – Servizio Difesa delle Coste) Dr.ssa Patrizia Borrello (ISPRA - Dip. Tutela delle Acque Interne e Marine - Servizio Difesa delle Coste) Dr.ssa Erika Magaletti (ISPRA - Dip. I CRA 15 Monitoraggio Qualità Ambientale)

## 1. METODO CLASSICO

Tratto e modificato dai Protocolli Operativi ISPRA/ARPA (Linea di attività:"Fioriture algali di *Ostreopsis ovata* lungo le coste italiane") www.isprambiente.gov.it

#### Modifiche a cura di:

Marinella Abbate (ENEA), Marina Cabrini (INOGS), Mariagrazia Giacobbe (CNR), Michele Giani (INOGS), Cecilia Totti (DISMAR), Adriana Zingone (SZN) Patrizia Borrello, Erika Magaletti, Emanuela Spada (ISPRA)

Hanno contribuito per:

ARTA ABRUZZO: Angela Del Vecchio, Giovanna Martella, Alessandra Arizzi Novelli, Francesca Iannessa, Barbara Filareto; ARPA BASILICATA: Domenica Sabia, Annamaria Miranda, Maria Nasca; ARPA CALABRIA: Angela Diano, Francesca Pedullà, Evelina Provenza, Emilio Cellini, Maria Fiorella Barone; ARPA CAMPANIA: Beatrice Cocozziello, Lucio De Maio, Antonietta Cella, Antonietta Di Gregorio, Anna Montanino, Stefano Capone; ARPA EMILIA ROMAGNA: Carla Rita Ferrari, Cristina Mazziotti, Giuseppe Montanari, Margherita Benzi, Claudio Silvestri; ARPA FRIULI VENEZIA GIULIA: Ketty Cettul, Oriana Blasutto, Franco Sturzi, Maria Venuti, Bruno Zanolin, Daniela Domevscek, Mario Celio Luisella Milani; ARPA LAZIO: Silvia Castelli, Ilen Bianco, Vera Sangiorgi; ARPA LIGURIA: Rosella Bertolotto, Federico Grasso, Claudio Grillo, Paolo Moretto, Nunzia Melchiorre, Federico Gaino, Cecilia Cuneo, Veronica Parodi; ARPA MARCHE: Cassandra Mengarelli, Manuela Ercolessi, Fabiola Serenelli, Marina Moroni, Gianluca De Grandis, Fabio Principi, Annamaria Cosentino; ARPA MOLISE: Maria Silvia Bucci, Daniela Urciuoli, Antonietta Cioffi; ARPA PUGLIA: Nicola Ungaro, Annamaria Pastorelli, Rosaria Petruzzelli, Maria Rosaria Aliquò, Biancamaria Cudillo; ARPA SARDEGNA: Marisa Mameli, Cristina Russu; ARPA SICILIA: Salvatore Cammarata, Benedetto Sirchia, Paola Aiello, Giovanna Segreto; ARPA TOSCANA: Monica Casotti, Antonio Melley, Chiara Rustighi, Michele Magri; ARPA VENETO: Sara Ancona, Luigi Berti, Silvia Rossi, Chiara Rustighi.

### **PREMESSA**

Il protocollo per la raccolta e il trattamento dei campioni di seguito esposto è valido per l'analisi quantitativa delle dinoflagellate bentoniche potenzialmente tossiche come quelle appartenenti ai generi *Ostreopsis, Coolia, Prorocentrum* e Amphidinium. Il suddetto protocollo non è adatto allo studio del popolamento a diatomee bentoniche, in quanto il metodo consente il distacco e la separazione dai substrati solo di una parte delle diatomee.

## 1.1 STRATEGIA DI CAMPIONAMENTO CAMPIONAMENTO

#### a) Scelta delle stazioni

Le stazioni di campionamento vanno scelte considerando le caratteristiche morfologiche, batimetriche e idrodinamiche di ciascuna area; si consiglia di scegliere aree rocciose e/o con barriere artificiali, poco profonde e dal moderato idrodinamismo.

#### b) Definizione delle matrici da campionare

- acqua
- substrato duro
- (in alternativa al substrato duro) una o due specie macroalgali per coprire tutto il periodo di campionamento scelte in funzione della vegetazione macroalgale dell'area di studio.

#### c) Scelta del periodo e della frequenza di campionamento

Da giugno ad ottobre con frequenza quindicinale, eventualmente ampliando o riducendo la durata sulla base dell'andamento della fioritura nelle rispettive regioni. Il campionamento va intensificato ad una frequenza di 5-7 gg. in caso di concentrazioni in colonna d'acqua pari o superiori alle 10.000 cell/l.

#### d) Osservazioni macroscopiche e parametri fisico-chimici e biologici

Scheda di Monitoraggio (vedi pg. 29)

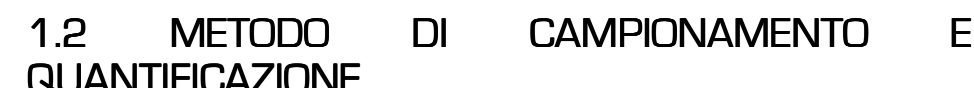

#### 1.2.1 Campionamento

Acqua (possibilmente 3 repliche)

Campionare mediante bottiglia. Raccogliere 250, 500 o 1000 ml in bottiglie di vetro scuro.

Il campionamento dell'acqua va fatto alla stessa quota ove è stato campionato il substrato duro o la macroalga (a circa 20-30 cm di distanza) e avendo cura di mantenere inalterate le condizioni (evitando di risospendere il sedimento etc.).

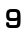

#### Substrato duro (possibilmente 3 repliche)

Ciottoli o organismi bentonici che possano fungere da substrato (ad es. mitili): vanno campionati avvolgendoli delicatamente con un sacchetto che va prontamente richiuso.

Durante il campionamento è importante evitare di toccare la superficie del substrato al fine di evitare la perdita di cellule.

#### Macroalghe (possibilmente 3 repliche)

Per ciascun campione, l'operatore dovrà ricoprire delicatamente il tallo dell'alga con un sacchetto di plastica, quindi tagliarlo alla base mediante un bisturi o una spatola e richiudere il sacchetto prontamente sott'acqua al fine di ridurre la perdita di cellule. Sarà sufficiente raccogliere una piccola porzione di tallo (circa 5-10 g).

Prima del trasferimento in laboratorio i campioni vanno mantenuti al buio, in contenitori termici. Appena possibile trasferire i campioni di macroalghe e/o di substrato duro in barattoli assieme all'acqua di raccolta. Il trattamento dei campioni (v. sotto) deve essere effettuato entro le 6-8 ore.

Il fissativo Lugol (0,5 – 1 ml di soluzione ogni 250 ml di campione) va aggiunto al campione d'acqua finale ottenuto dopo il trattamento per il distacco delle microalghe.

#### 1.2.2 Trattamento dei campioni 1.2.2 Trattamento dei campioni 2.2 Trattamento campioni

#### **Acqua**

Fissare il campione di acqua con Lugol. In alternativa, nel caso si intendesse effettuare degli approfondimenti tramite lettura a epifluorescenza e/o al microscopio elettronico a scansione (SEM), può essere usata formaldeide neutralizzata ad una concentrazione finale assoluta dello 0.8%. L'utilizzo della formaldeide deve avvenire nel rispetto delle prescrizioni previste nel D.lgs. 81/2008, Titolo IX, Capo II "Protezione da agenti cancerogeni e mutageni.

#### Substrati duri

Togliere delicatamente dal barattolo il substrato da analizzare, senza toccarne la superficie, avendo cura di conservarne l'acqua di raccolta, dato che potrebbe contenere cellule distaccate.

Procedere alla rimozione delle microalghe tramite raschiamento della superficie con un bisturi o una lametta, raccogliendo il grattato in una vaschetta di plastica. Dopo aver raschiato tutta la superficie, completare l'operazione risciacquando accuratamente il campione con acqua di mare filtrata (0,45 µm), che sarà sempre raccolta assieme al grattato nella vaschetta. Aggiungere infine il grattato ottenuto all'acqua di raccolta del barattolo iniziale e portare eventualmente a volume noto con aggiunta di acqua di mare filtrata. Annotare il volume di campione finale ed aggiungere il fissativo. Il campione così ottenuto va conservato in frigorifero fino al momento del conteggio al microscopio.

Quindi misurare il più accuratamente possibile l'area del substrato sottoposto a grattaggio mediante l'uso di una riga graduata o di un comune metro da sarta, cercando di ricondurre la forma del substrato alla forma geometrica più opportuna. Per ogni campione annotare i seguenti dati:

volume di acqua finale (acqua di raccolta del campione + acqua utilizzata per i risciacqui + eventuale acqua di mare filtrata utilizzata per portare a volume); area del substrato sottoposto a grattaggio.

#### Macroalghe

I barattoli contenenti le macroalghe nella loro acqua di raccolta vengono agitati accuratamente (almeno 2') per favorire il distacco delle epifite. L'acqua di raccolta viene conservata. Quindi il tallo viene prelevato e risciacquato per almeno tre volte con acqua di mare filtrata (0,45 µm) per rimuovere completamente le epifite, avendo cura di raccogliere tutta l'acqua utilizzata in un contenitore. Effettuare una prefiltrazione (rete 0.5 mm) al fine di eliminare eventuali piccoli frammenti di macroalghe Controllare la superficie del tallo mediante osservazione al binoculare per assicurarsi che la rimozione delle cellule sia completa. Eventualmente ripetere il trattamento con risciacqui aggiuntivi.

L'acqua di raccolta del campione unita a quella dei risciacqui viene conservata in frigorifero, dopo aver aggiunto il fissativo, fino al momento del conteggio al microscopio. Annotare il volume d'acqua finale.

Nota: Nel caso in cui, dopo le operazioni di risciacquo, il volume di acqua finale sia troppo elevato (campione molto diluito) il campione può essere concentrato lasciandolo decantare nel barattolo per almeno 48 ore senza agitarlo e rimuovendo delicatamente con una pipetta l'acqua dalla superficie senza toccare il fondo del barattolo, fino al raggiungimento del volume desiderato.

Nel caso in cui il campione risulti invece troppo concentrato può essere diluito aggiungendo acqua di mare filtrata.

In ogni caso il volume finale ottenuto dopo la concentrazione/diluizione va annotato.

#### Identificazione delle specie di macroalghe

Le macroalghe campionate per lo studio del popolamento epifita vanno opportunamente identificate possibilmente a livello di specie. E' anche utile determinare il morfotipo di tallo (ramificato, non ramificato).

#### Determinazione del peso fresco

Il tallo appena sottoposto al trattamento dovrà essere pesato.

Peso fresco. Il peso fresco va determinato pesando la macroalga, dopo i trattamenti di risciacquo, previo sgocciolamento su carta assorbente per rimuovere l'acqua in eccesso. Si consiglia di poggiare l'alga tra due fogli di carta assorbente senza fare pressioni per un paio di minuti (va eliminata solo l'acqua esterna). Se sono presenti più specie macroalgali insieme (epifite, etc.), queste ove possibile vanno pesate separatamente.

#### 1.2.3 Conteggio 1.2.3 Conteggio 2.3 Conteggio

Si utilizza il metodo Utermöhl (1958). Il campione va agitato delicatamente e a lungo al fine di renderlo omogeneo e versato in un complesso cilindro/camera.

La scelta del volume da sedimentare va effettuata come per un normale campione di fitoplancton (10-100 ml a seconda della densità cellulare e dell'eventuale presenza di sedimento).

Effettuare il conteggio ad almeno 200 ingrandimenti su 2-4 transetti (se è presente un numero elevato di cellule) o su mezza camera o sull'intera camera di sedimentazione, al fine di contare un numero di cellule significativo. Nel caso di fioritura il conteggio può considerarsi significativo se si contano almeno 150-200 cellule. Nel periodo pre-comparsa, può anche accadere che si contino da zero a poche cellule sull'intera camera.

Nella fase di conteggio vanno identificate e contate tutte le dinoflagellate potenzialmente tossiche (Ostreopsis, Prorocentrum, Coolia, Amphidinium).

I risultati vengono infine espressi come segue:

Acqua: cellule per unità di volume [cell/l]

Substrato duro: cellule per unità di superficie (cell cm<sup>2</sup>).

**Macroalghe:** cellule per grammo di peso fresco  $\left[\text{cell} \right]$  fw) o per unità di superficie  $[cell cm<sup>2</sup>].$ 

$$
\text{cell } g^{\text{-}} \text{fw} = \left( \begin{array}{c} \frac{c\ -\text{cont} \cdot \text{fattore} \cdot \text{vol} - \text{fin}}{\text{vol} - \text{sed}} \end{array} \right) / \text{fw}
$$

$$
\text{cell cm}^2 = \left(\begin{array}{c} \frac{c\_{cont} * fattore * vol\_fin}{vol\_sed} \end{array}\right) \bigg/ \text{area}
$$

Teoricamente sarebbe bene esprimere le densità ottenute con tutte e due le unità di misura, al fine di poter effettuare dei paragoni sia con i dati in letteratura sia tra i diversi substrati (macroalghe e substrati duri).

ove:

c\_cont = cellule contate; fattore = rapporto tra area della camera e area esplorata (1 o 2 transetti, n campi casuali, mezza camera, 1 camera); se si osserva tutta la camera il fattore  $\dot{e} = 1$ ; vol\_fin = volume finale del campione (in ml); vol\_sed = volume di campione sedimentato (in ml); fw = peso fresco del tallo (g); area =  $\qquad \qquad$  area del substrato (cm $^{2}$ ).

#### **Esempio**

Se da un campione di acqua avente volume finale di 500 ml (ottenuto da una macroalga avente peso fresco di 30 g), si sedimentano 10 ml e si contano 900 cellule di Ostreopsis su tutta la camera (fattore = 1), la densità per grammo di peso fresco sarà 1500 cell  $q^1$  fw.

Nel caso si siano raccolte più repliche esprimere il risultato come media (± deviazione standard) dei valori ottenuti dall'analisi di ciascuna replica.

### **APPROFONDIMENTO**

#### Determinazione della superficie macroalgale

Questa procedura si effettua con l'ausilio di uno scanner e di un programma che possa calcolare l'area delle superfici scannerizzate. L'area ed il perimetro dei talli vengono misurati sulle immagini digitali dopo scansione di ogni campione. L'alga viene distesa direttamente sul vetro dello scanner (vedi figura). Negli esemplari più densamente ramificati, i rami vanno leggermente distanziati per minimizzare le sovrapposizioni. Le immagini possono essere acquisite a 600 dpi su scala di grigi ed elaborate successivamente con un programma di grafica (es. Adobe Photoshop). Le immagini acquisite allo scanner vengono trasformate in bianco e nero (scala di 2 colori), così da poter essere facilmente processate per ricavare l'area (in cm).

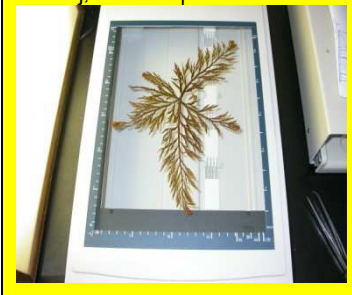

Considerando che il tallo viene epifitato su entrambi i lati, la misura della superficie ottenuta va moltiplicata per due; le porzioni di tallo a superficie nota vanno quindi pesate (peso fresco e peso secco). Questa procedura permette di ottenere un fattore di conversione tra peso e superficie per ciascuna specie macroalgale. Per ogni specie di macroalga effettuare la misura almeno su 5 esemplari.

Per ogni campione annotare i seguenti dati:

volume di acqua finale (acqua di raccolta del campione + acqua utilizzata per i risciacqui);

peso fresco del tallo;

superficie

Per rendere più rapida l'espressione del risultato in funzione della superficie si può determinare il rapporto peso fresco/superficie su un numero standard di campioni

## 2. METODO DELLA SIRINGA

A cura di Marinella Abbate (ENEA)

### **PREMESSA**

Questo metodo speditivo (Abbate et al., 2010) deve essere considerato un metodo semiquantitativo in quanto i valori di abbondanza cellulare che si ottengono non sono riferibili né ad un'unità di peso né di superficie del substrato campionato. Questo metodo presenta tuttavia numerosi vantaggi in termini di praticità, in quanto non prevede la raccolta e il successivo trattamento dei substrati.

### 2.1 OCCORRENTE:

- Siringa in plastica (Pic indolor® da 100 cc) modificata (v. sotto).
- Provette o contenitori in plastica possibilmente trasparenti con chiusura ermetica o sottotappo
- Tettarelle
- Borsa termica

#### 2.1.1 Modifiche alla siringa

Al fine di rendere più agevole e precisa l'aspirazione del volume d'acqua prestabilito anche in condizioni di scarsa visibilità (sott'acqua) la siringa va opportunamente modificata (Fig. 1). Il puntale della siringa va tagliato ad una lunghezza tale da avere un foro di aspirazione di circa 20 mm². Il taglio è facilitato dal fatto che sul puntale della siringa in esame è presente uno scalino di riduzione che si trova a 2/3 dalla base del puntale (Fig. 2).

Il limite di 20 ml si ricava inserendo una flangia di blocco sul cilindro ed installando un relativo fermo sul gambo del pistone. La flangia sul cilindro può essere ruotata completamente verso l'esterno (Fig. 3, 4 e 5) in modo da permettere l'estrazione del pistone per agevolare il lavaggio della siringa. Se non si può fare la flangia di blocco si suggerisce di evidenziare con un pennarello indelebile la tacca dei 20 ml in modo da renderla più visibile.

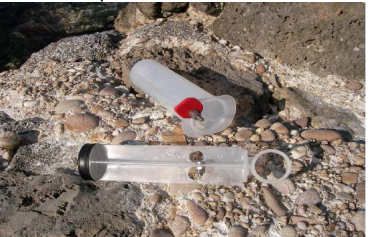

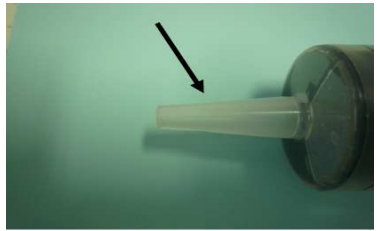

Fig. 1 - Siringa con modifiche. Fig. 2 - Altezza alla quale va effettuato il taglio del puntale.

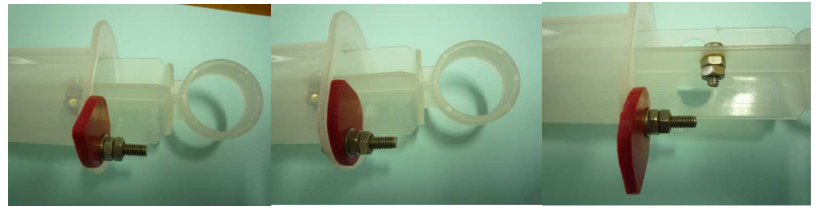

Fig. 3 **Fig. 4** Fig. 4 **Fig. 5** 

#### 2.1.2 Campionamenti superficiali Campionamenti superficiali 1.2 Campionamenti superficiali

- 1) Il prelievo viene effettuato mantenendo la siringa leggermente inclinata rispetto alla superficie del substrato, in modo da non occludere completamente il puntale. L'aspirazione di un volume di 20 ml (quando la flangia si blocca sul fermo) deve essere fatta piuttosto velocemente in modo da sfruttare al massimo il potere aspirante della siringa su una superficie di 20 mm².
- 2) Fatto il prelievo la siringa va tenuta rivolta verso l'alto per evitare che le cellule si accumulino sui bordi interni dello stantuffo.
- 3) Il contenuto della siringa viene quindi versato nella provetta o piccolo contenitore (nel fare questa operazione ogni tanto aspirare un po' d'aria e rivolgere la siringa verso l'alto per rimescolare il campione ed evitare che anche in questa fase le cellule si accumulino sui bordi interni).
- 4) Ripetere l'operazione (precedenti punti 1-2-3) altre due volte aspirando in prossimità del primo prelievo e svuotare le siringate nello stesso contenitore in modo da ottenere un campione di 60 ml (20+20+20).
- 5) Togliere lo stantuffo e sciacquare più volte la siringa.
- 6) In ogni sito fare tre repliche cioè ripetere altre due volte i punti precedenti (1- 2-3-4-5) sullo stesso tipo di substrato (Fig. 6).
- 7) Aggiungere in ogni campione (di 60 ml) 1 ml di Lugol diluito al 25% con acqua di mare filtrata.
- 8) Il campione va conservato al buio e al fresco (meglio se in frigorifero).

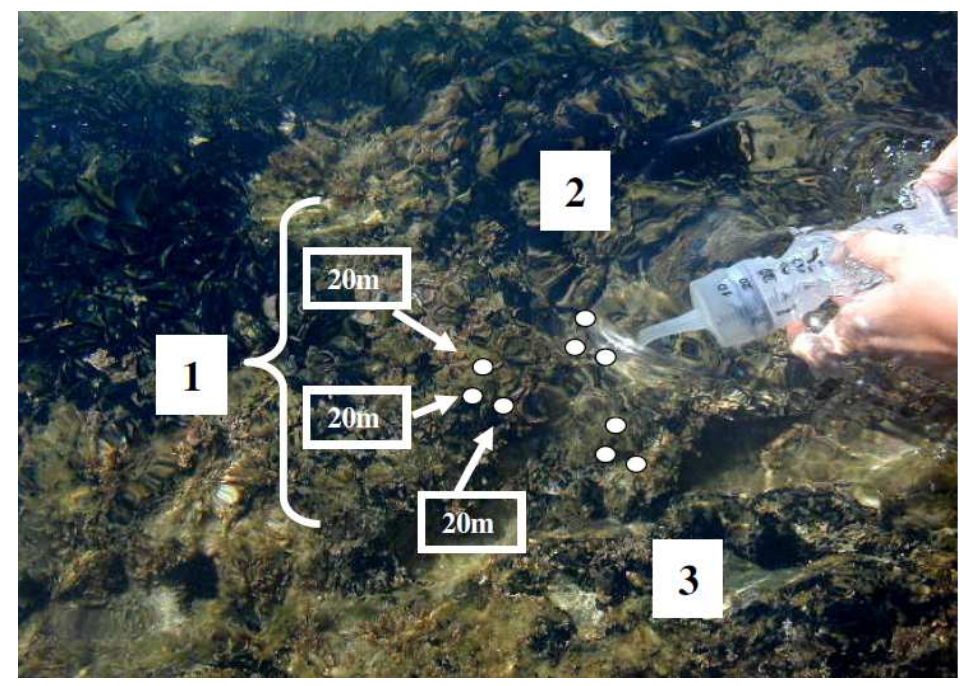

Fig. 6 – Campionamento su feltro algale: 3 repliche, di cui ognuna costituita da 3 prelievi da 20 ml.

#### 2.1.3 Prelievo subacqueo Prelievo subacqueo 1.3 Prelievo subacqueo

- 1) Si portano sott'acqua 3 siringhe con puntale tagliato ma senza flangia di blocco.
- 2) Con la siringa leggermente inclinata rispetto alla superficie del substrato si aspirano 20ml + 20ml + 20ml (Fig. 7) in tre punti vicini sullo stesso substrato (ad es. un tallo di macroalga, valva di mitilo).

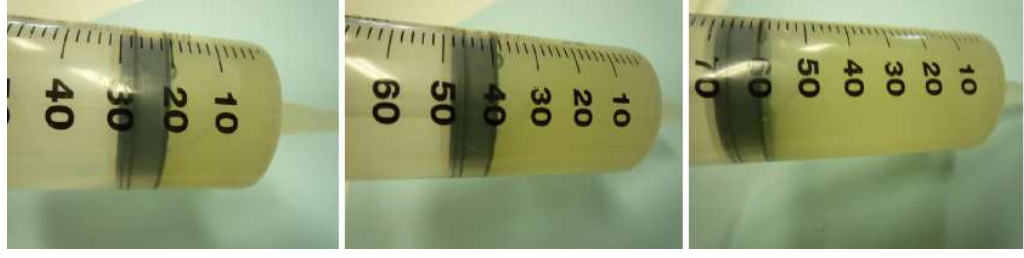

Fig. 7 – Si aspirano con la stessa siringa prima 20 ml, poi ci si sposta leggermente e sullo stesso substrato si aspirano altri 20 ml, poi ci si risposta leggermente e si aspirano altri 20 ml.

- 3) Si chiude il puntale con una tettarella in lattice (Fig. 8).
- 4) Si ripetono i punti 1-2-3 con le altre due siringhe per le repliche.
- 5) Si portano le tre siringhe in superficie per essere svuotate.
- 6) Prima di versare il contenuto in piccole bottiglie rivolgere la siringa verso l'alto e aspirare leggermente in modo da risucchiare ciò che eventualmente è passato nella tettarella (Fig. 9).

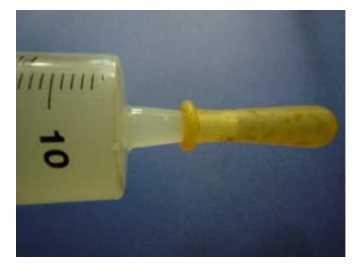

Fig. 8 – Chiusura del puntale con tettarella in silicone

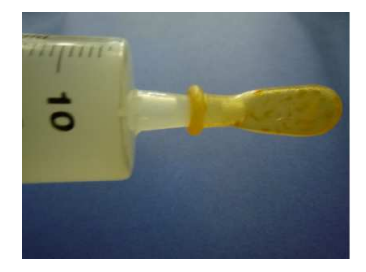

Fig. 9 – Aspirazione del campione eventualmente passato nella tettarella

- 7) Aggiungere in ogni campione (di 60 ml) 1 ml di Lugol diluito al 25% con acqua di mare filtrata.
- 8) Il campione va conservato al buio e al fresco (meglio se in frigorifero).

#### 2.1.4 Conteggio

Utilizzare il metodo Utermöhl modificato come segue:

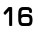

- 1) Il campione viene versato in un piccolo becker cui si aggiunge una ancoretta e miscelato con l'aiuto di un vortex tenuto a bassa velocità per circa 30 secondi.
- 2) Si ferma il vortex e immediatamente si prelevano con una micropipetta automatica 1-2 ml di campione a un terzo dal fondo.
- 3) Le subaliquote si possono versare direttamente nella vaschetta di sedimentazione di una camera combinata. Con un puntale pulito si aggiungono 1 o 2 ml di acqua di mare filtrata (che ovviamente non saranno presi in considerazione nel calcolo della densità) in modo da riempire completamente la vaschetta e creare un menisco convesso (Fig.10). Con lo stesso puntale (aspirando e rilasciando) cercare di randomizzare la distribuzione delle cellule. In questa fase fare attenzione a non creare addensamenti di cellule ai bordi della vaschetta.

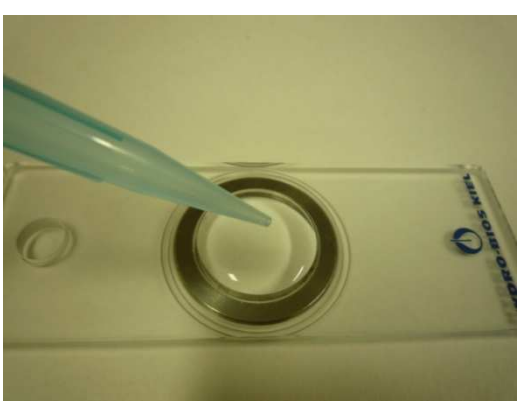

Fig. 10 – Aggiunta di acqua di mare filtrata e formazione di un menisco convesso.

- 4) Si lascia sedimentare il campione nella vaschetta aperta per circa mezz'ora.
- 5) Si sigilla la vaschetta facendo scivolare su questa un vetrino unto sui bordi con grasso di silicone. Togliere l'acqua in eccesso facendo attenzione a non creare bolle d'aria (Fig.11).

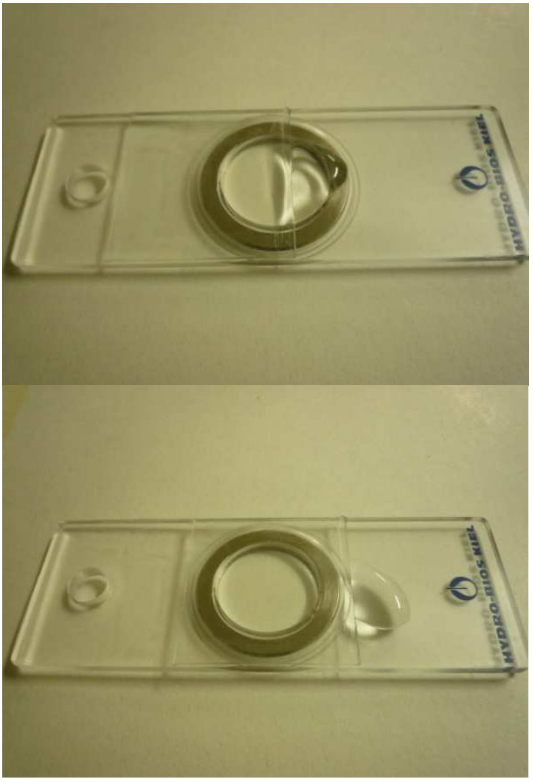

Fig. 11 – Chiusura della vaschetta con vetrino ed eliminazione dell'acqua in eccesso.

Prima di effettuare il conteggio osservare il vetrino al microscopio rovesciato con obiettivo 10x per valutare in maniera approssimativa se il campione ha un'alta o bassa densità cellulare e se le cellule sono distribuite in maniera sufficientemente omogenea.

Si esegue il conteggio al microscopio rovesciato con obiettivo 10x su transetti di lunghezza pari al diametro della camera di sedimentazione e di larghezza pari al lato di un reticolo inserito nell'oculare. Se si è in possesso di un tavolino da microscopio sul quale si possono far ruotare le vaschette di sedimentazione si fanno tre transetti (angolo 120 gradi) altrimenti 2 perpendicolari uno all'altro.

Se il numero di cellule nei due (o tre) transetti è molto diverso significa che il campione non è distribuito in maniera omogenea sul vetrino per cui si consiglia o di rifare la sedimentazione o di effettuare il conteggio sull'intera camera (utilizzando sempre un obiettivo 10x e oculare con reticolo per non rischiare di contare due volte la stessa cellula o di non contarla affatto).

Per il calcolo della densità delle microalghe presenti nel campione si applica la seguente formula:

#### $S = \frac{N \cdot \pi \cdot r}{2 \cdot h \cdot v \cdot n}$

Dove:

S = densità espressa come cell/ml syr (numero di cellule per ml di campione di siringa)

- N = totale del numero di cellule contate su tutti i transetti
- π = pi greco
- r = raggio (in mm) della camera di sedimentazione
- h = altezza (in mm) del transetto orizzontale o larghezza del transetto verticale
- v = ml di campione messi a sedimentare
- n = numero di transetti sui quali si è effettuato il conteggio

Per la diversa natura del campionamento, i valori ottenuti con questa metodica non sono direttamente assimilabili a quelli relativi al campionamento della colonna d'acqua, anche se le unità di misura coincidono.

#### Conclusioni Conclusioni

La nuova metodica risulta vantaggiosa in termini di tempo e di praticità permettendo il campionamento di più siti e più substrati in una stessa area di indagine. Alcuni vantaggi del metodo:

- I tempi previsti per un campionamento sono dell'ordine di pochi minuti e viene richiesta solo l'attenzione di fare i prelievi dove non si è rimosso il fondo.
- Se si è in possesso di una siringa con la flangia di blocco il campionamento, soprattutto su substrato duro o su feltro algale, può essere fatto anche in condizioni di poca visibilità.
- Il materiale da trasportare è costituito da piccoli contenitori (che possano contenere i 60 ml di ogni replica).
- Per i campionamenti su macroalghe: con questo metodo si può seguire la variabilità spaziale e temporale della proliferazione di Ostreopsis ovata in un'area anche vasta senza essere vincolati alla scelta di una stessa macroalga per tutti i siti (perché una macroalga può essere la più abbondante o frequente in un'area ma non in un'altra, e spesso non è rappresentativa o addirittura presente per tutto il periodo di osservazione). Inoltre O. ovata talvolta si addensa tra le ramificazioni della macroalga (ad es. in *Dictvota* dichotoma). Altre volte, in condizioni di calma piatta del mare, forma una ragnatela di filamenti che ricoprono la superficie globosa del tallo (ad es. in Halopteris scoparia), per cui rapportare l'abbondanza di *O. ovata* al peso (sia secco che fresco) può essere fuorviante.
- Il metodo, essendo non distruttivo, permette di campionare *O. ovata* anche su roccia nuda senza dover asportare le superfici rocciose (come da metodo classico) evitando inoltre una risospensione che renderebbe più alto il rischio di perdere gli organismi.
- Questo metodo permette di campionare anche su feltro algale, costituito da piccoli talli molto fitti in cui si deposita sostanza organica, sedimento fine o sabbia e in mezzo al quale  $\Omega$ , *ovata* frequentemente si sviluppa.
- Il metodo è stato comparato con quello "classico" su un totale di 33 campionamenti effettuati con entrambi i metodi, in due areali differenti del Mediterraneo (Mar Ligure e Adriatico Meridionale) la correlazione dei dati ottenuti con questo metodo con quelli ottenuti con il campionamento classico è molto alta, con pattern spaziali e temporali sovrapponibili.

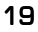

## 3. METODO DELLA FALCON

A cura di Adriana Zingone (SZN)

(messo a punto e testato alla SZN nell'ambito di un progetto finanziato dalla Regione Campania, Assessorato alla Sanità)

Questo metodo è innovativo sia per quanto riguarda le modalità di raccolta del materiale che per il metodo di conteggio

Prelievo:

- Tubi Falcon da 50 ml.
- Coltello o forbici o altri strumenti per il prelievo
- Borsa termica
- Lugol

1) Un frammento di tallo della macroalga prescelta viene prelevato tagliandolo dal tallo, ovvero scrostandolo dalle superfici rocciose. Il peso deve essere di almeno 3 g (peso umido), quindi è necessario prelevare un frammento quanto più grande possibile, che comunque entri nel tubo.

2) Il frammento viene posto in un tubo Falcon portando a volume a 50 ml con acqua di mare proveniente dal sito di campionamento o con acqua di mare filtrata.

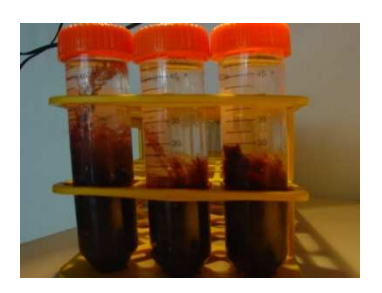

3) I tubi Falcon debitamente etichettati saranno posti in borsa termica fino al momento del trattamento in laboratorio. Se i campioni non saranno processati in giornata, è opportuno fissarli al momento del prelievo (vedi punto 9 per le quantità di fissativo).

4) In laboratorio viene annotato il volume del liquido nella Falcon contenente il frammento di macroalga (V iniziale, Vi), che è comunque intorno ai 50 ml.

5) Il tubo viene agitato vigorosamente per mezzo minuto circa.

6) Il frammento di macroalga viene prontamente estratto e lasciato sgocciolare nel tubo qualche secondo.

7) Il frammento viene pesato, dopo averlo sciacquato e aver rimosso l'acqua asciugandolo delicatamente con carta assorbente (vedi metodo classico).

8) Viene annotato il volume di liquido residuo nel tubo Falcon (V finale, Vf). La differenza di volume Vf-Vi corrisponde approssimativamente al volume del frammento di macroalga campionato. In fase di messa a punto del metodo, tale valore viene tabulato con il peso del frammento stesso, al fine di ottenere tabelle che permettano,

in futuro, una valutazione approssimativa del peso di campioni di una stessa macroalga in assenza di bilancia.

9) Nel caso in cui le analisi non possano essere effettuate nel giorno del prelievo, il campione liquido residuo viene fissato Lugol in misura dell'1% (0,1 ml per ogni 10 ml di campione)

Conteggio al microscopio ottico

- Microscopio ottico
- Pipetta di precisione Gilson (P 100) con puntali
- Vetrini portaoggetto
- Vetrini coprioggetto quadrati da 18 mm di lato

1) Il campione viene agitato per renderlo omogeneo

2) Con la pipetta di precisione ne vengono prelevate tre aliquote da 20 microlitri ciascuna, che vengono poste affiancate e regolarmente distanziate su uno stesso vetrino portaoggetto. Ogni goccia viene coperta con un vetrino coprioggetto di 18 mm di lato.

3) I conteggi si possono effettuare utilizzando un ingrandimento 100x (obiettivo 10x e oculare 10x), che comunque permette l'identificazione delle cellule di Ostreopsis.

4) Dal momento che le cellule presentano una distribuzione poco omogenea, a causa dell'abbondanza di detrito nel liquido, è necessario esaminare tutta l'area del coprioggetto.

5) I conteggi vanno eseguiti di seguito, perchè la goccia sotto il coprioggetto tende ad asciugarsi rapidamente

6) dai conteggi delle tre gocce si ottiene una media (N) corrispondente al numero di cellule in 20 microlitri di liquido

7) Il calcolo della concentrazione di cellule nel liquido (espresso in cell./ml) si effettua utilizzando la formula:

Conc  $[cell \, ml^1] = N * 50$ 

(dove 50 è il fattore per convertire le cellule per μl a cellule per ml (1000/20).

Da questo valore, moltiplicando per il volume finale del liquido nel tubo e dividendo per il peso del frammento si ottiene il valore in cell g $^{\tiny\rm I}$  fw. Analogamente, dividendo per i valori calcolati sul frammento di macroalga, si può ottenere la concentrazione per peso secco o per superficie.

Conc. fin  $[cell a^1 f w] = N * 50 * Vfin$ 

Peso frammento

#### **Esempio**

Ponendo un frammento di *Asparagopsis taxiformis* in un tubo Falcon, e portandolo a volume, si verifica in laboratorio che il volume iniziale è di 51 ml. Una volta agitato vigorosamente in tubo, estratta l'alga e lasciatala sgocciolare, il volume finale viene rilevato essere di 45, 5 ml.

Dovendo posporre le analisi, il campione viene fissato con 1,82 ml (0,04\* 45,5) di formalina, ovvero con 0, 455 (0,01\* 45,5) ml di Lugol. L'utilizzo della formaldeide deve avvenire nel rispetto delle prescrizioni previste nel D.lgs. 81/2008, Titolo IX, Capo II "Protezione da agenti cancerogeni e mutageni".

Al conteggio, dalle tre repliche ottenute ponendo tre gocce di 20 μl sul vetrino portaoggetto si ottengono i valori di 68, 81 e 70 cellule, rispettivamente, la cui media è 73. Il frammento di macroalga, sciacquato e asciugato, risulta essere del peso di 3,2 g.

 $L$ 'abbondanza in cell g $^1$  fw sarà calcolata come:

cell g<sup>1</sup> fw= <u>N\* V fin \* 50</u> = <u>73\*45,5\*50</u> = 72.206,5 cell. g<sup>1</sup> fw peso 3,2

#### Interpretazione e valutazione dei risultati

Qualora non fosse necessario arrivare ad una quantificazione precisa, la valutazione dell'abbondanza di *O. ovata* può essere fatta secondo la logica descritta di seguito: nel caso la macroalga sia Asparagopsis taxiformis, considerando che nel tubo sia stato posto un frammento intorno a 5 g (pari a circa 10 ml di volume), conteggi (N) di

Tabella 1.Esempio di possibile tabella di valutazione del rischio in base ai conteggi effettuati con questo metodo. Le soglie di rischio vanno valutate a seconda dei casi

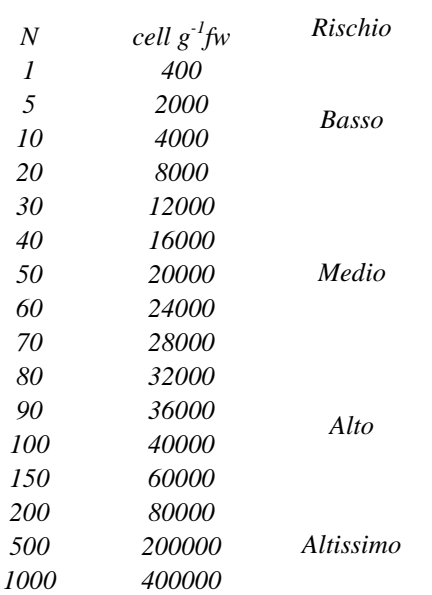

meno di 10 -20 cellule per goccia corrisponderanno approssimativamente ad una concentrazione finale inferiore a 4000-8000 g-1 fw di macroalga, valori ai quali non scatterebbe lo stato di allerta. Viceversa, con valori superiori alle 80- 100 cellule per goccia, corrispondenti a 40000 g<sup>1</sup> fw di macroalga, potrebbe essere il caso di prendere provvedimenti Il calcolo della concentrazione finale assume una precisione maggiore includendo una valutazione del peso della macroalga, basata sul suo volume misurato per differenza dopo aver estratto il frammento dal tubo Falcon, ovvero rilevato con una bilancia di precisione. La corrispondenza fra peso umido e volume sarà diversa per campioni di macroalghe di specie diverse. Pertanto la conversione va messa appunto attraverso la costruzione di tabelle che paragonino volumi e pesi effettivamente misurati.

E' anche evidente che il metodo è più preciso nella fascia di concentrazione di rischio medio-alto, perchè i conteggi su campioni troppo poveri hanno una

minore validità statistica e su campioni troppo ricchi possono comportare errori. Per concentrazioni molto basse il conteggio andrebbe eseguito diversamente, ad esempio in camere di conteggio (su un ml di campione) ovvero al microscopio invertito. Per concentrazioni molto alte sarebbe invece il caso di diluire il campione. Tutto ciò, naturalmente, si applica solo a casi in cui è necessario avere una valutazione quantitativa più precisa, come ad esempio nel caso di ricerche scientifiche.

#### Conclusioni

Questo metodo, innovativo nelle modalità di prelievo, conteggio e interpretazione dei risultati, permette di osservare rapidamente, eventualmente anche con microscopi da campo, un numero elevato di campioni. Il metodo ha il vantaggio di consentire una copertura spaziale più adeguata alla variabilità della distribuzione di O. ovata, permettendo di individuare prontamente tratti di costa che richiedono attenzione ed eventuali campionamenti di maggiore dettaglio.

Ad un paragone basato su 36 campionamenti effettuati con entrambi i metodi, la correlazione dei dati ottenuti con questo metodo con quelli ottenuti con il campionamento classico è molto elevata, e i pattern spaziali e temporali che risultano dai due metodi sono del tutto paragonabili.

Viene anche messo in luce dal suddetto paragone che un solo campione è scarsamente rappresentativo di un'area. Il metodo proposto, consentendo di

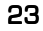

abbreviare i tempi di raccolta e di analisi, permette di prelevare più campioni per un singolo sito, in modo da avere una valutazione più affidabile dell'abbondanza di  ${\it O.}$ ovata, che tenga conto della sua variabilità anche a microscala spaziale.

## 4. SCHEDE PER LA TRASMISSIONE DATI

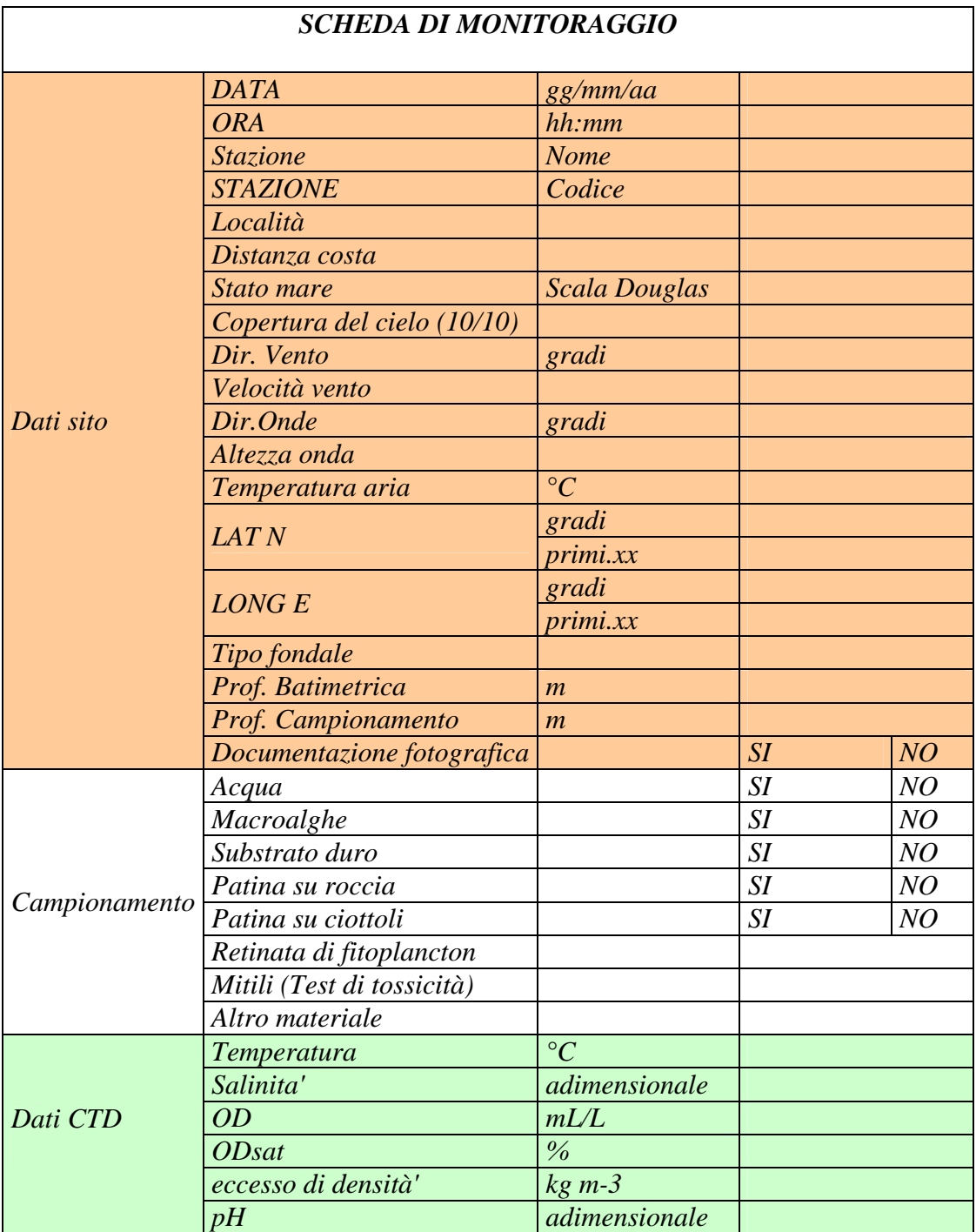

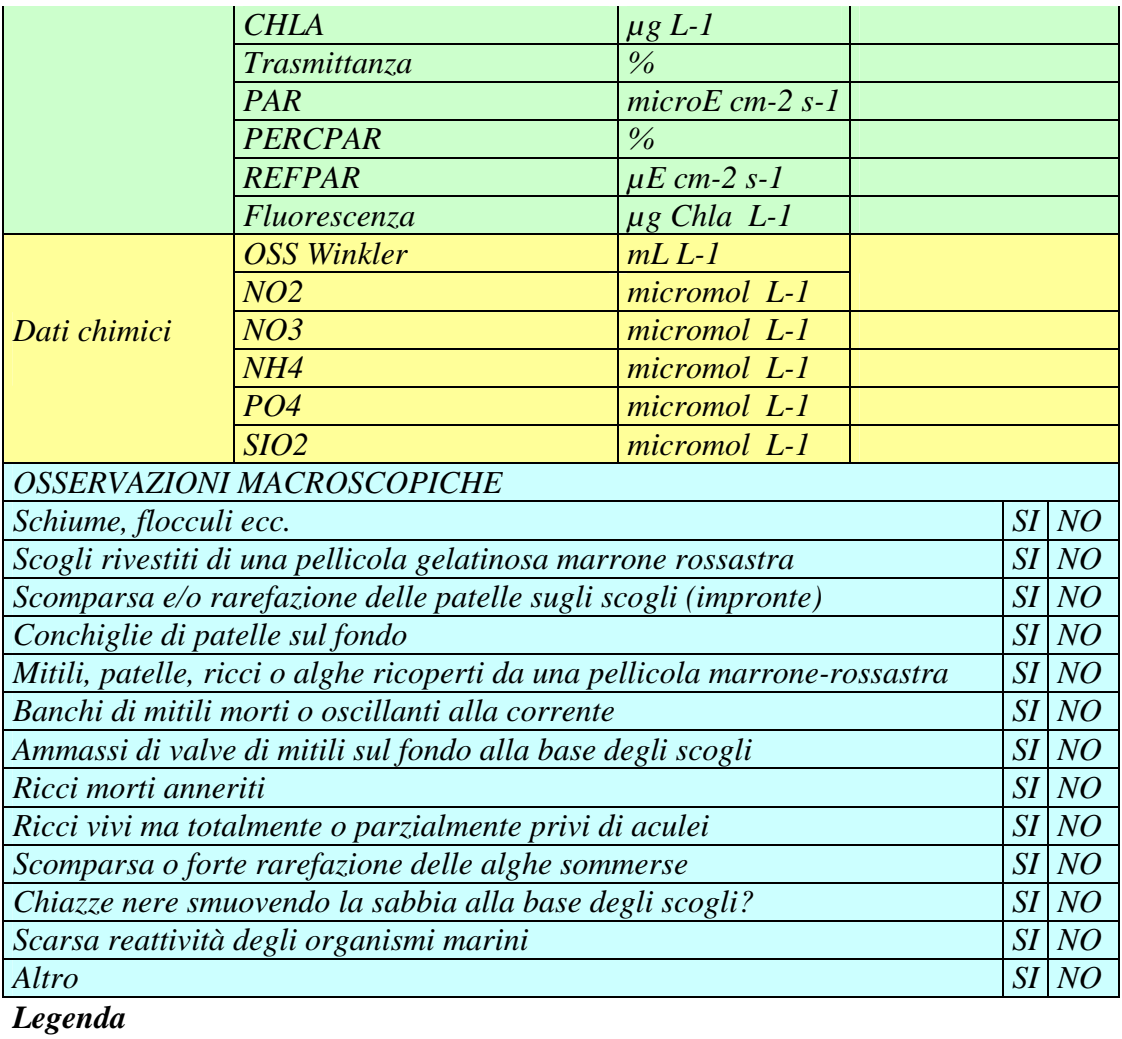

### *OD Ossigeno disciolto PERCPAR % di irradianza PAR nella colonna d'acqua REFPAR Irradianza PAR nell'aria PAR Irradianza della radiazione fotosinteticamente attiva DON Dissolved organic nitrogen DOP Dissolved organic phosphorus DOC Dissolved organic carbon*

## 5. CONCLUSIONI

L'aggiornamento del metodo classico per ciò che riguarda la "strategia di campionamento" e il "metodo di campionamento e quantificazione" è stato realizzato nel 2010, contestualmente alla proposta di utilizzo del metodo della siringa e di quello della Falcon, nel corso dello svolgimento del Programma di Ricerca ISPRA "Ostreopsis ovata e Ostreopsis spp.: nuovi rischi di tossicità microalgale nei mari italiani".

ISPRA ha raccomandato alle ARPA di impiegare per la stagione estiva 2010 il protocollo di monitoraggio classico aggiornato affiancandolo al metodo della "siringa", al fine di avere una base dati utile ed estesa possibilmente al territorio nazionale per l'individuazione del metodo più idoneo alle attività di monitoraggio costiero. E' stato altresì raccomandato da ISPRA di voler sperimentare, sempre su base volontaria, il metodo della "Falcon".

Pertanto dall'anno 2010 alcune regioni hanno effettuato un doppio campionamento e analisi utilizzando sia il metodo classico che quello della siringa. Ad esempio la regione Basilicata ha utilizzato la siringa solo sui sedimenti del fondale; la Calabria solo nelle stazioni di Crotone in colonna d'acqua; il Friuli Venezia Giulia nella stazione di Canovella De' Zoppoli sui ciottoli (in cui si era sviluppata un'importante fioritura nella stagione tardo-estiva 2009); il Molise ha utilizzato il metodo della siringa solo nel mese di luglio su rocce, ed infine la Puglia, che già nel 2009 aveva effettuato un confronto tra le due metodologie, a partire dal 2010 impiega esclusivamente il metodo della siringa per la matrice acqua (fondo e colonna) tralasciando il campionamento delle macroalghe e/o del substrato duro. Nessuna regione ha utilizzato il metodo della Falcon.

## 6.BIBLIOGRAFIA

Abbate M., Bordone A., Cerrati G., Peirano A. (2010). Nuova metodica per il campionamento della microalga ticoplanctonica Ostreopsis ovata Fukuyo 1981 ENEA RT/2010/7/ENEA ISSN/0393-3016.

Parsons, M. L. and L. B. Preskitt (2007). "A survey epiphytic dinoflagellates from the coastal waters of the island of Hawai'i." Harmful Algae 6: 658-669.

Utermöhl, H. 1958.Zur vervolkommung der qualitativen Phytoplankton metodik. Mitt. Int. Verein. Limnol. 9: 1-38.

Zingone A. Stazione Zoologica Anton Dohrn di Napoli: "Sviluppi di metodi di campionamento speditivi per la raccolta e il conteggio di microalghe bentoniche" Programma "Gestione del rischio associato alle fioriture di *Ostreopsis ovata* nelle coste italiane" Regione Campania (con ARPAC, Univ. Federico II e IZSM)